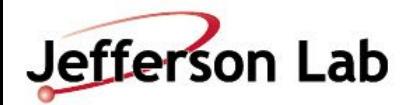

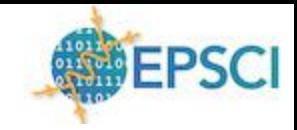

## Custom Layers and Loss Functions

#### Sept. 24, 2020 David Lawrence -- JLab

**Jefferson Lab Motivation** 

> Deep Learning has enabled a revolution: Generate large, complex functions implementing many subtle correlations without having to develop a detailed mathematical model.

Black boxes are now *very* easy to build

Detailed understanding of all aspects of every tool is no longer required\*

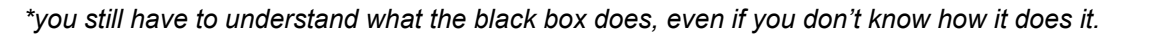

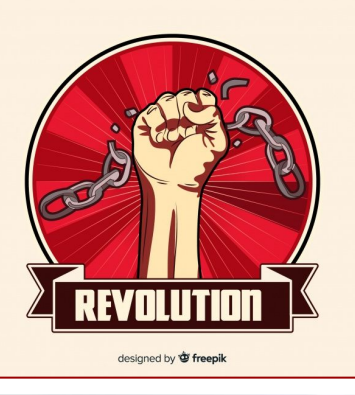

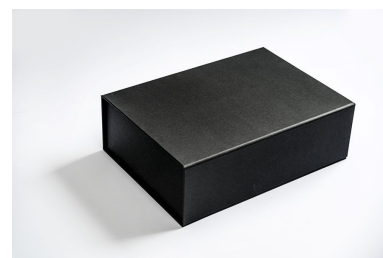

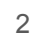

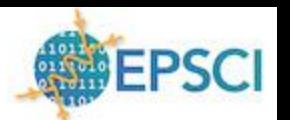

**Motivation** 

Downside:

Simple, non-linear functions may take millions of parameters to mimic using standard Sequential networks and activation functions.

OK if your project requires infrequent training and inference.

Not OK if you deal with PB of data that must be run through a model quickly

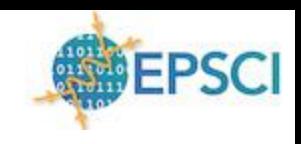

3

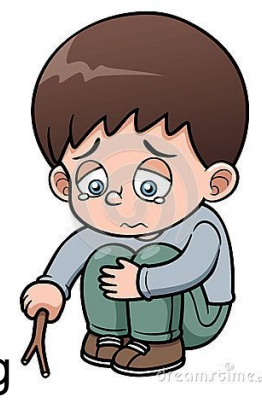

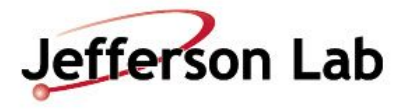

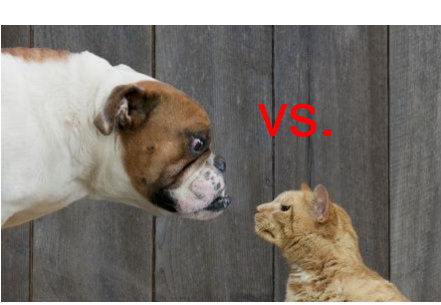

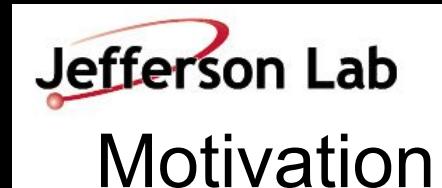

What if you know something about the functional form that could be applied to your problem?

$$
y = w_0x_0 + w_1x_1 \text{ easy!}
$$
\n
$$
y = w_0(x_0 * x_1) \text{ ok. I think there's a way to do this}
$$

$$
y = x_0^{w_0} * x_0^{w_1} + w_2 x_0 \log(x_1) - w_3 \csc(x_0/x_0) + \dots
$$

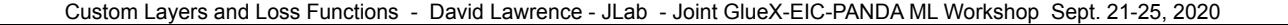

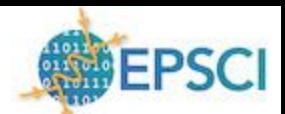

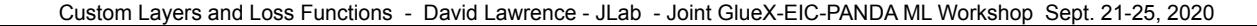

#### Jefferson Lab Toy problem: Multiply 2 numbers  $y = x_0^{w_0} x_1^{w_1}$

- Create a "deep" Sequential model with several Dense layers that alternate using "linear" and "tanh" functions.
- Train on dataset with inputs between  $-10$  and  $+10$  in 0.1 increments *(answers between -100 and +100)*
- Train 500 epochs with batch size 1000
- Use GPUs to train x1000 faster

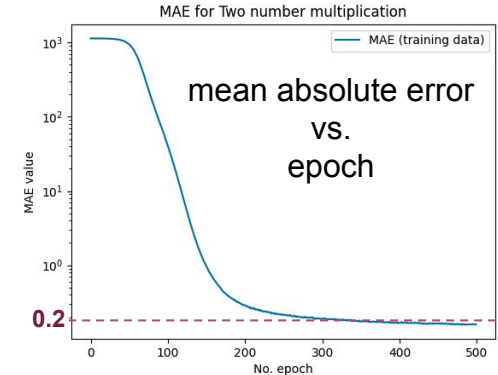

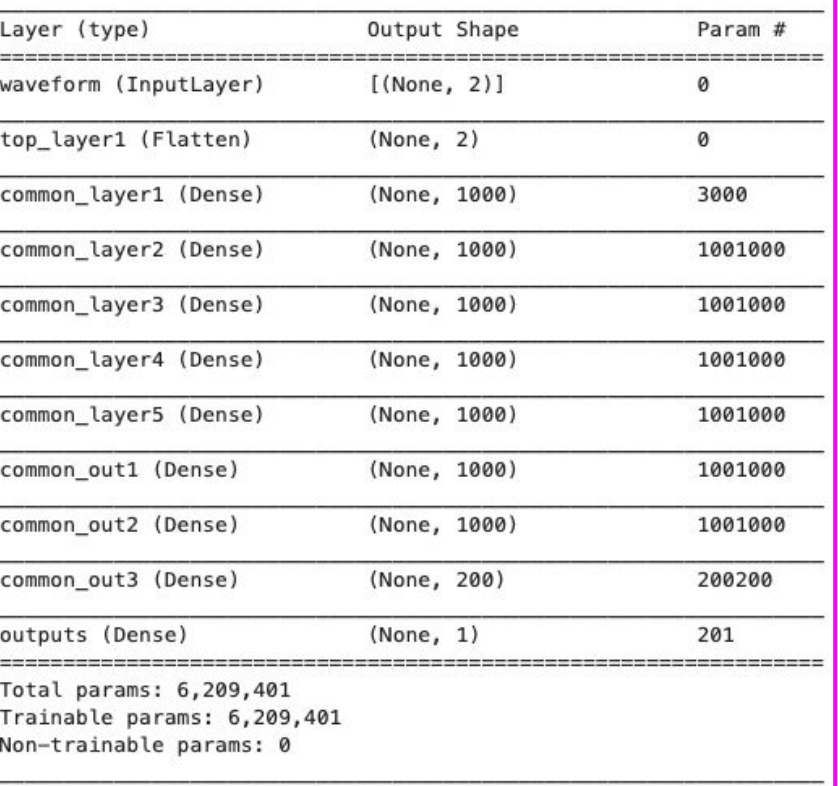

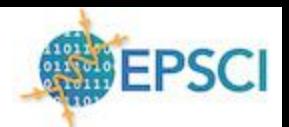

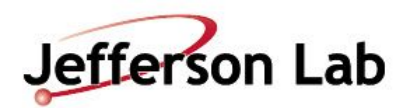

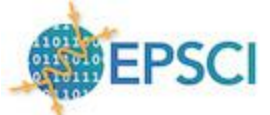

#### Deep Network vs. Truth of 2 number multiplication

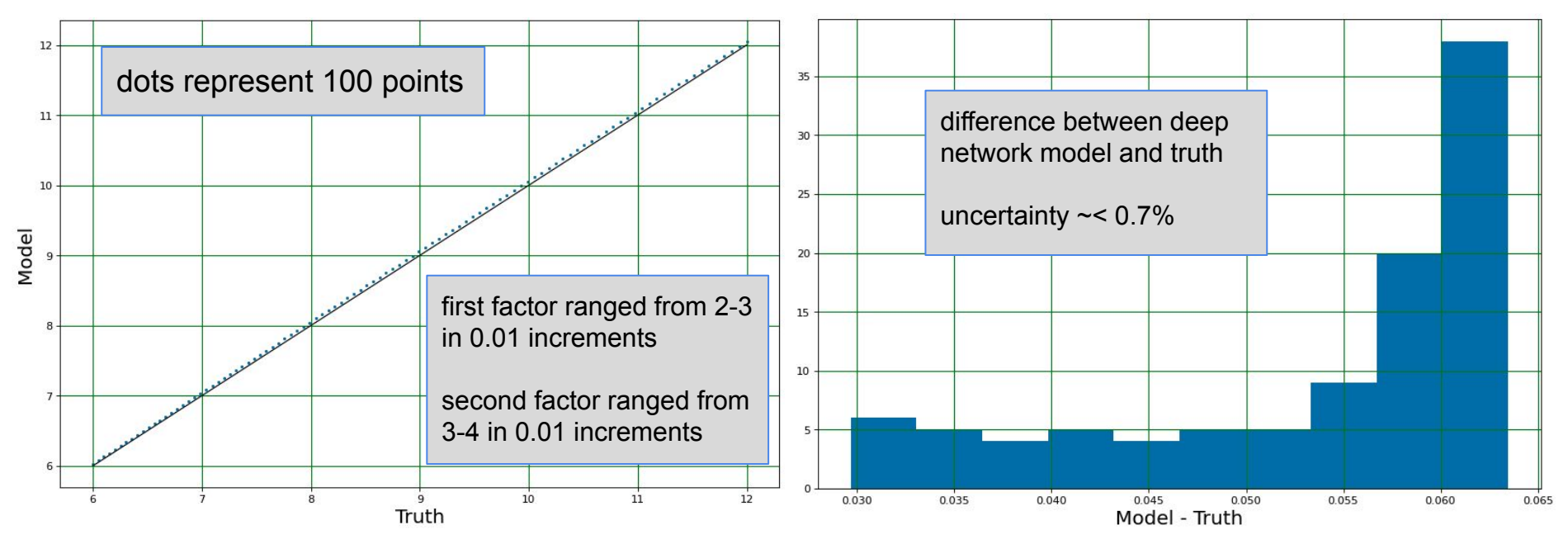

Model could be modified and training tuned and extended ….

#### **Jefferson Lab** Custom layer with Keras

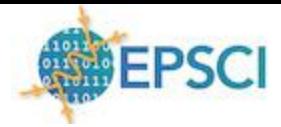

```
# ProductLayer
```

```
# This defines a layer that takes the product of the inputs,
# each raised to the power of its weight. The trainable
# parameter can be set to False to make it non-trainable.
# n.b. If you make this trainable, the inputs cannot be
# negative numbers!
# See details on this in the following cell.
class ProductLayer(tf.keras.layers.Layer):
    def _init_(self, units=1, trainable=True, initial_exponent=2.01):
        super(ProductLayer, self). __init_()
        self.units
                             = units
        self.trainable
                             = trainable
        self. initial exponent = initial exponentdef build(self, input shape):
        print('input_shape='+str(input_shape))
        myinitializer = tf.keras.initializers.Constant(self.initial exponent)
        self.w = self.add weight(= (self. units, input shape[-1]),shape
            initializer = myinitializer,trainable = self.trainable,self.b = self.add weight(shape
                       = (self.units,),initializer = "zeros",trainable = False
```

```
__init__():
Save any parameters your layer takes
```

```
build():
Create/initialize weights (if any)
```

```
call():
Define layer operations using weights
```

```
get_config():
Return dictionary of layer configuration 
parameters for saving with model
```
def call(self, inputs): # inputs has shape (None, 2) # self.w has shape (1, 2) # tmp has shape (None, 2) # output has shape (None, 1)  $tmp = K.pow(inputs, self.w)$ myout =  $K.prod(tmp, keepddims=True, axis=1) + self.b$ print('inputs.shape: ' + str(inputs.shape)) print('self.w.shape: ' + str(self.w.shape)) print(' tmp.shape: ' + str(tmp.shape)) print(' myout.shape: ' + str(myout.shape)) return myout

```
y=b_i+\prod x_i^{w_i}
```
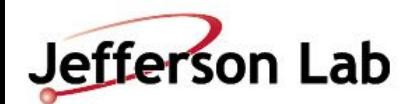

#### Custom Layer with PyTorch

1 # Extend nn. Module class and create a full custom layer that can be trained 2 class ProductLayer(nn.Module): # Initialization 3 def init (self, input size, output size):  $\overline{5}$  $super() . init()$ self.input size, self.output size = input size, output size 6  $\overline{7}$ weights = torch. Tensor(output size, input size) 8  $self. weights = nn. Parameter(weights)$ # bias = torch. Tensor (output size) 9  $#$  self.bias = nn.Parameter(bias) 10 11 torch.nn.init.uniform (self.weights, 0, 1) 12 13 14 # Forward operations def forward(self, x): 15  $tmp = touch.pow(x, self.weights)$ 16  $17$ return torch.prod(tmp) 1 # Define a model that contains our custom layer

2 # Other layers can also be added but we don't really need them! 3 class BasicModel(nn.Module): def init (self):  $super()$ . init  $()$ # self.conv =  $nn.Cony2d(16, 33, 3, 3, 5)$ # Example - how an in-6  $\overline{7}$  $selfu$ inear = ProductLayer(2, 1) # Input to our layer 8 9 def forward(self, x):  $# x = self.comv(x)$  $10$ 

return self.linear(x)

 $11$ 

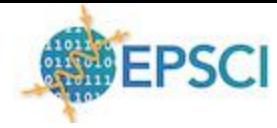

*C* PyTorch

```
Labels defined as: y = \sqrt{x_0}x_1^2
```
Epoch: 0 MAE: 25.78905786835406 Weights: tensor([[1.4386, 0.973711) Epoch: 1 MAE: 15.266186653409173 Weights: tensor([[1.1287, 1.3200]]) Epoch: 2 MAE: 11.002496418743558 Weights: tensor([[0.9659, 1.4993]]) Epoch: 3 MAE: 7.239018196825884 Weights: tensor([[0.8063, 1.6748]]) Epoch: 4 MAE: 2.8084900026091315 Weights: tensor([[0.5996, 1.9018]]) Epoch: 5 MAE: 0.11658574497252296 Weights: tensor([[0.5004, 1.9999]]) ---------- Average loss is too small, let me reduce learning rate now!! ---------------Epoch. o MAE: 0.0024139596630172434 Weights: tensor([[0.5000, 2.0000]])

Nuerage loss is too small, let me reduce learning rate now!! ----------------

---------- Average Loss is smaller than 0.005, Let's stop training further!! -----------

Custom Layers and Loss Functions - David Lawrence - JLab - Joint GlueX-EIC-PANDA ML Workshop Sept. 21-25, 2020

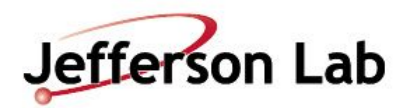

#### Model with Lambda layer

#### from tensorflow.keras.layers import Lambda

```
# MyProductLambda
```

```
def MyProductLambda(inputs):
    tmp = K.pow(inputs, (0.5, 2.0))return K.prod(tmp, keepdims=True, axis=1)
```
# DefineModelLambda

```
def DefineModelLambda():
```

```
# Build the network model with 2 inputs and one output.
inputs = Input(shape=(NINPUTS,), name='inputs')
output = Lambda(MyProductLambda, output shape=(1,))(inputs)
model = Model(inputs=inputs, outputs=output)
```

```
opt = Addelta(clipnorm=1.0)model.compile(loss='mse', optimizer=opt, metrics=['mae', 'mse', 'accuracy'])
```

```
return model
```
 $model$  lambda = DefineModelLambda()

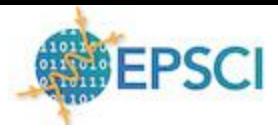

Lambda Layers:

No trainable weights

#### **From Keras Documentation**

*The main reason to subclass [tf.keras.layers.Layer](https://www.tensorflow.org/api_docs/python/tf/keras/layers/Layer) instead of using a Lambda layer is saving and inspecting a Model. Lambda layers are saved by serializing the Python bytecode, whereas subclassed Layers can be saved via overriding their get\_config method. Overriding get\_config improves the portability of Models. Models that rely on subclassed Layers are also often easier to visualize and reason about.*

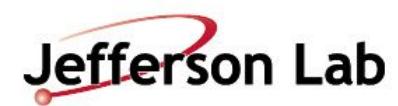

## Backend functions

- Custom loss and custom layer functions are *NOT* called for every set of inputs
- They are called *ONCE* to define a set of operations (**ops**)
- Keras/Tensorflow can then:
	- Take derivatives of operations
	- Optimize for the hardware the model runs on
- The backend functions allow one to build up a set of operations similar to how one builds a network from multiple layers

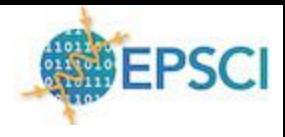

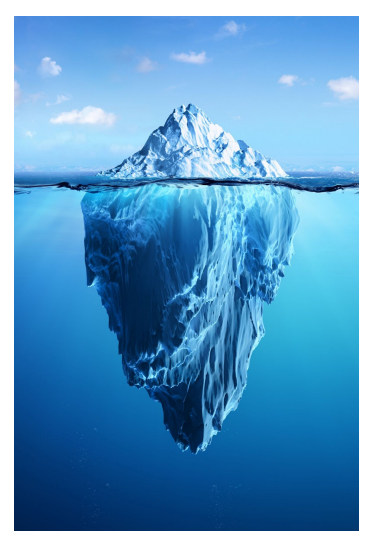

*backend functions allow the system to do a whole lot of optimization beneath the surface*

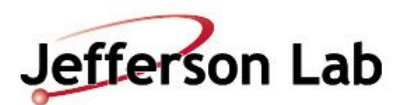

#### A simple backend function

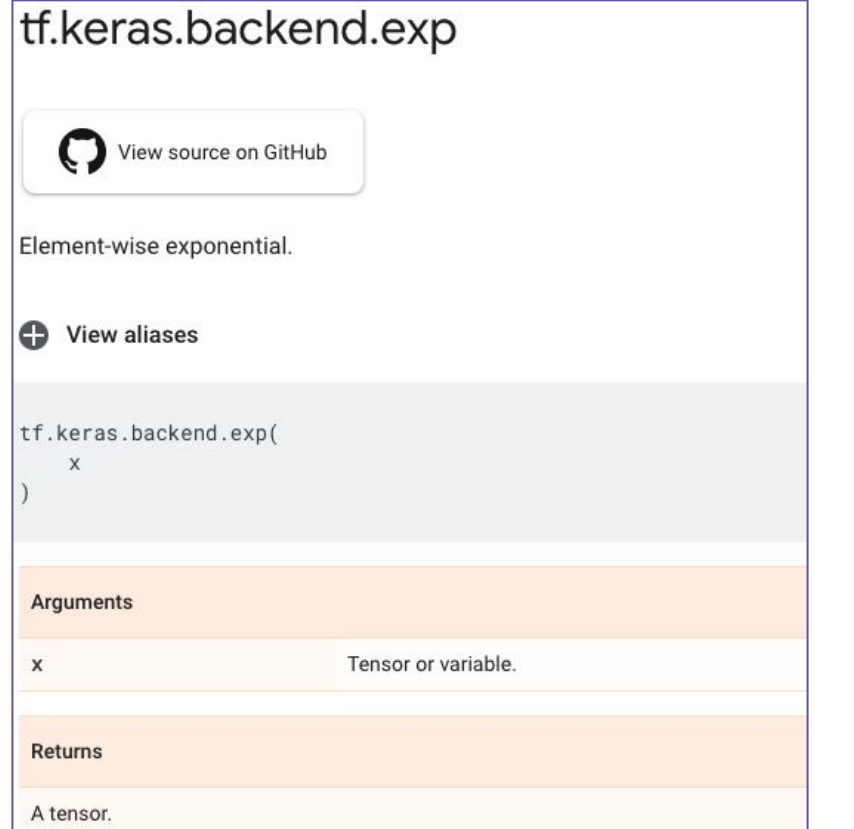

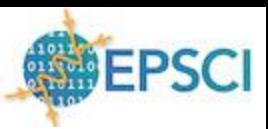

*dimension 0*

*dimension 1*

dimension 1

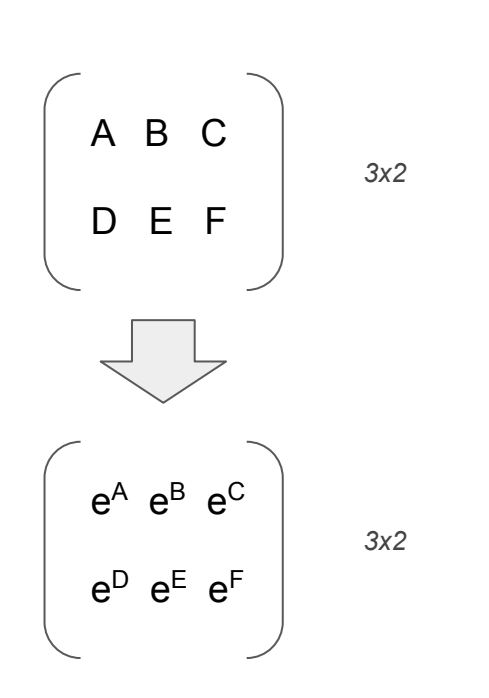

11

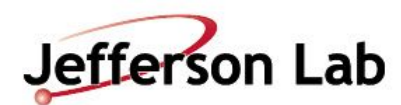

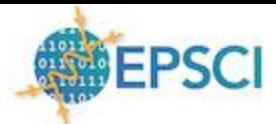

*dimension 0*

## A slightly less simple backend function

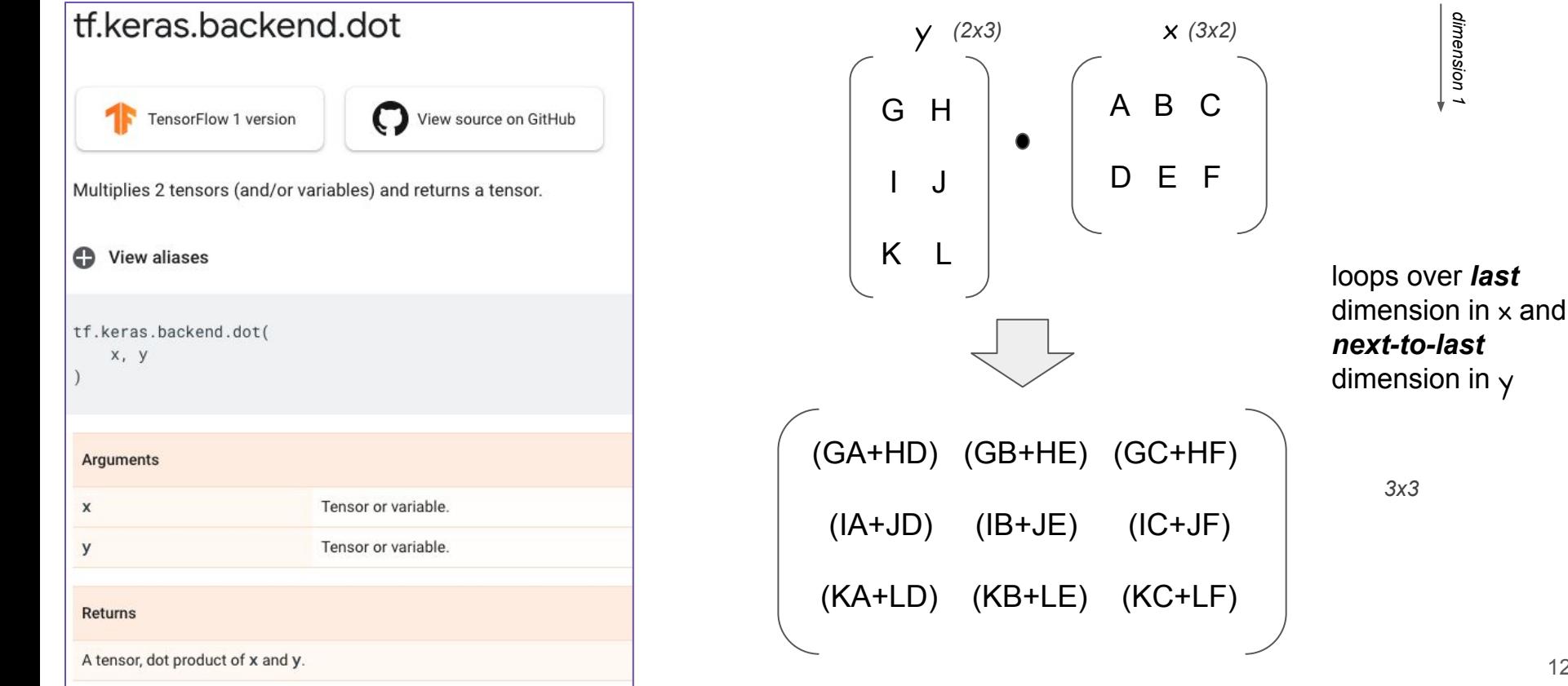

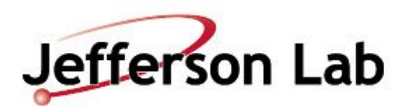

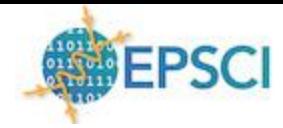

## A slightly less simple backend function

#### tf.keras.backend.dot

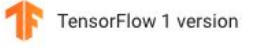

View source on GitHub

Multiplies 2 tensors (and/or variables) and returns a tensor.

```
C View aliases
tf.keras.backend.dot(
    x, y
 Arguments
 X
                                Tensor or variable.
                                Tensor or variable.
 у
 Returns
 A tensor, dot product of x and y.
```

```
# Testing dot vs batch dot
import tensorflow.keras.backend as K
x = K.placeholder(shape=(3, 2))y = K.placeholder(shape=(2, 3))xy = K.dot(x, y)print(xy.shape)
```

```
(3, 3)
```

```
x = K.placeholder(shape=(32, 28, 3))y = K.placeholder(shape=(3, 4))xy = K.dot(x, y)print(xy.shape)
```
 $(32, 28, 4)$ 

```
x = K.placeholder(shape=(2, 7, 3))y = K.placeholder(shape=(6, 4, 3, 5))xy = K.dot(x, y)print(xy.shape)
```

```
(2, 7, 6, 4, 5)
```
loops over *last* dimension in x and *next-to-last* dimension in  $\gamma$ 

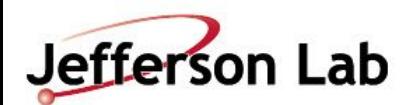

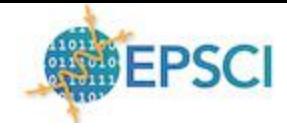

#### A slight problem: Data comes in batches

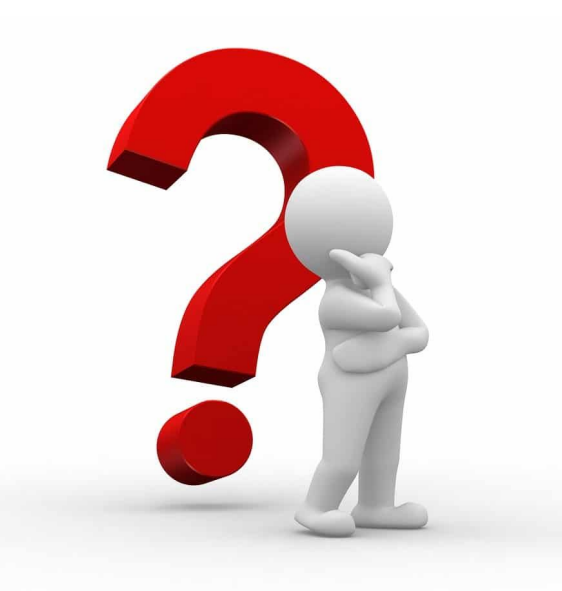

- During training, inputs and labels are presented in *batches*. The size of the batch may actually vary during training.
- The batch size is not known when defining the model and so is represented as *None* in the first dimension of the shape.
- This presents a problem when using *dot*

```
x = K.placeholder(shape=(None, 8, 7, 6))y = K.placeholder(shape=(None, 7, 5, 6, 2))xy = K.dot(x, y)print(xy.shape)
(None, 8, 7, None, 7, 5, 2)
 output should only include batch 
 size(i.e. None) in the first dimension!
```
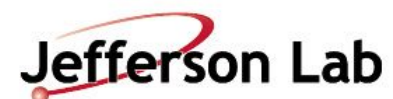

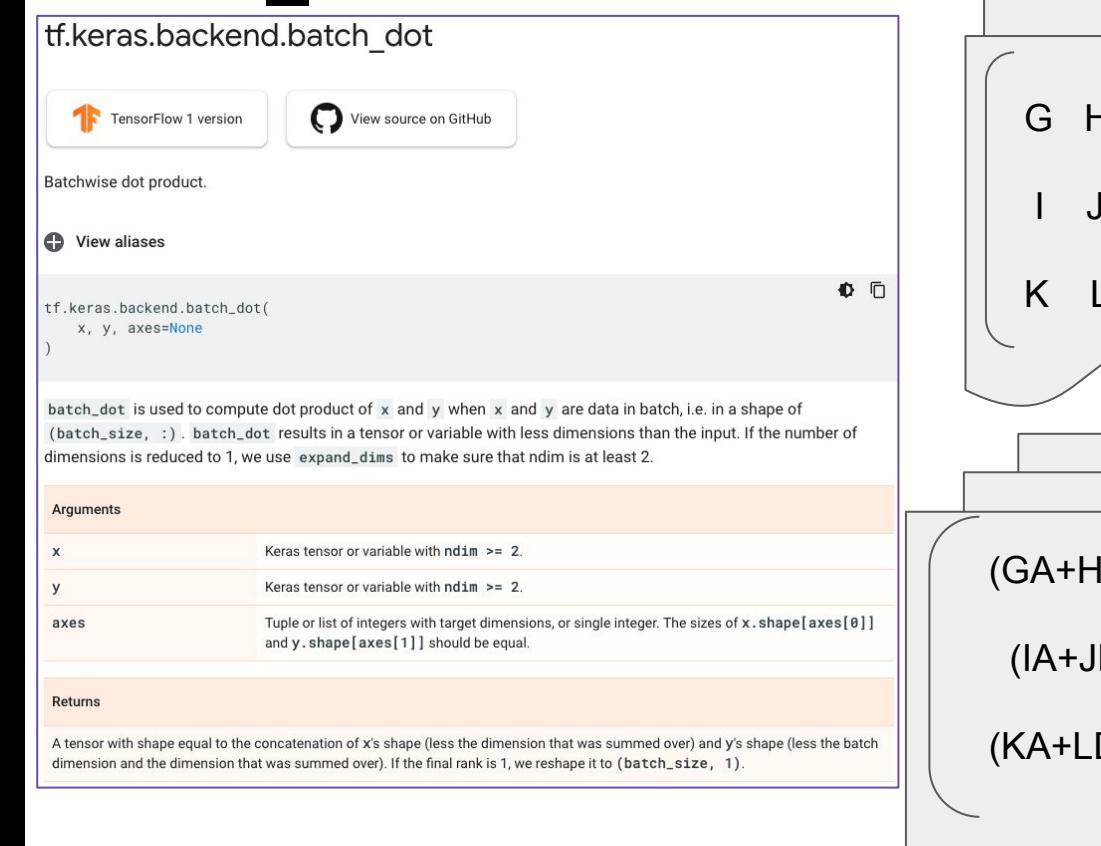

*None* = batch size

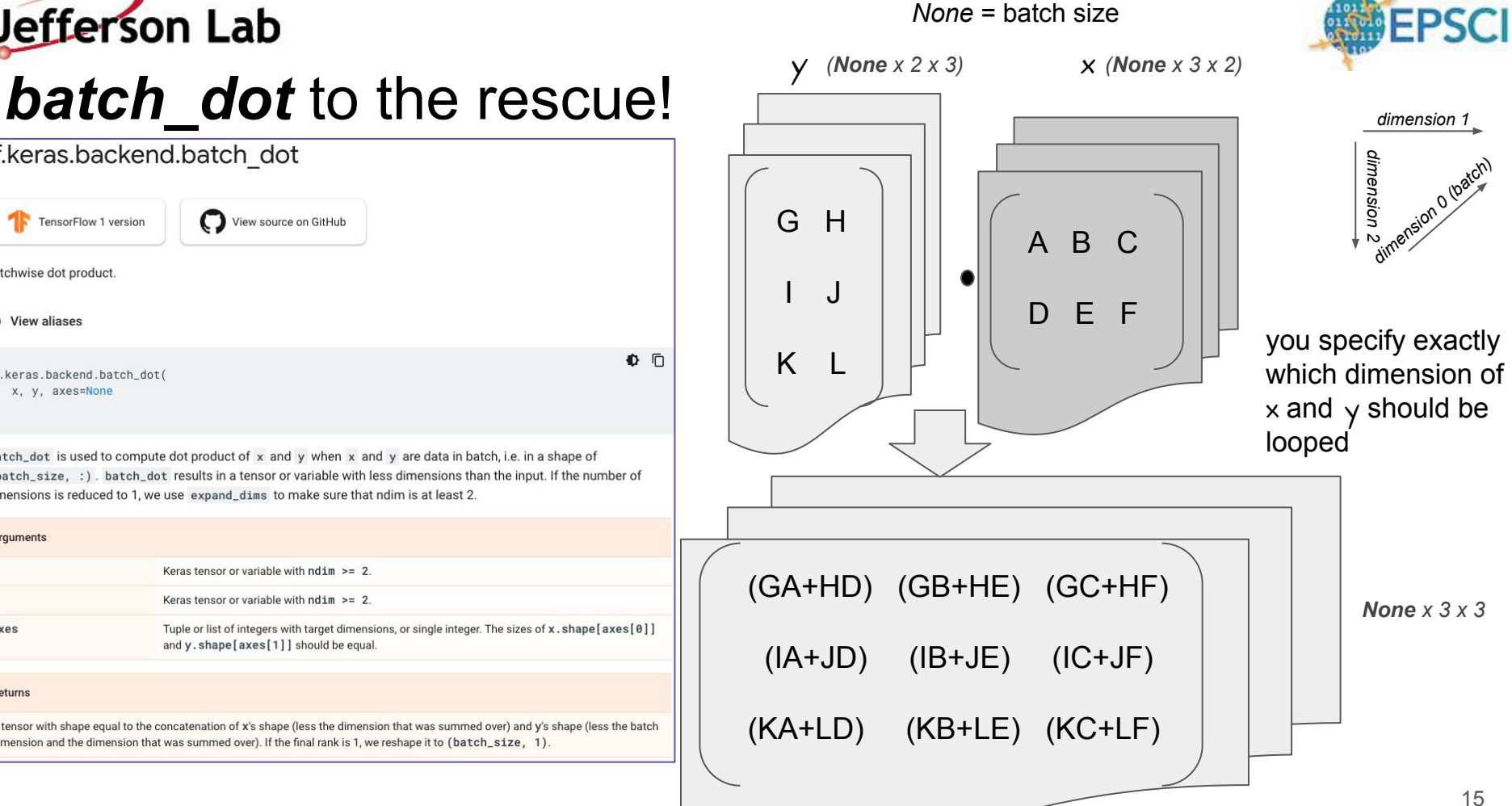

Custom Layers and Loss Functions - David Lawrence - June 1990 - June 1990 AML Workshop Sept. 21-25, 2020

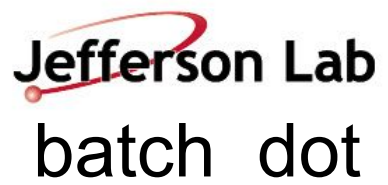

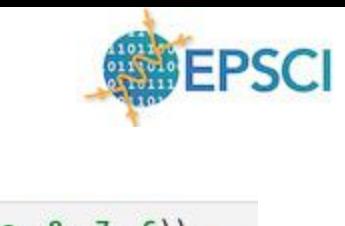

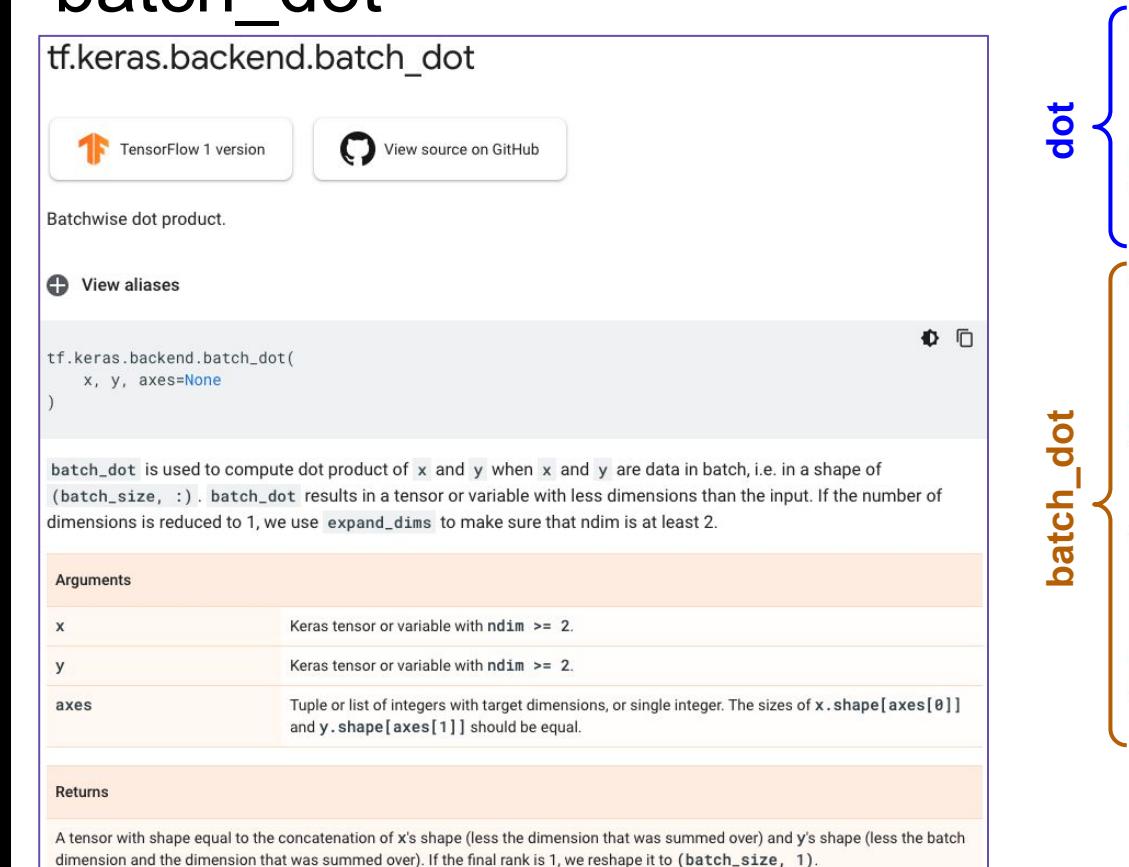

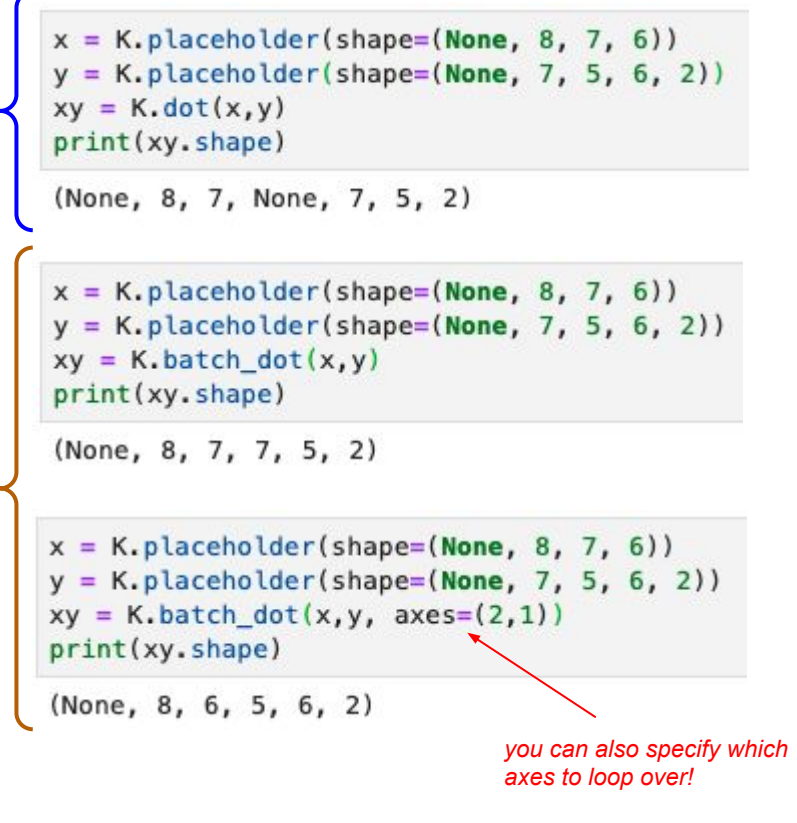

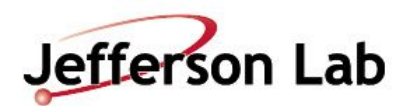

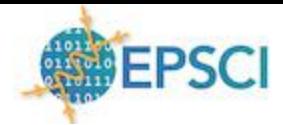

## Example: Charged Particle Tracking

- Goal is to get 5 parameter state vector at the vertex *(3-momentum + 2-position)*
- Also need the covariance matrix *(15 parameters)*
- Most common solution is to use Kalman filter
	- Provides both state vector and covariance matrix
- Suppose we have a working Kalman filter solution, but want to develop an ML model that reproduces it. *(surrogate model)*

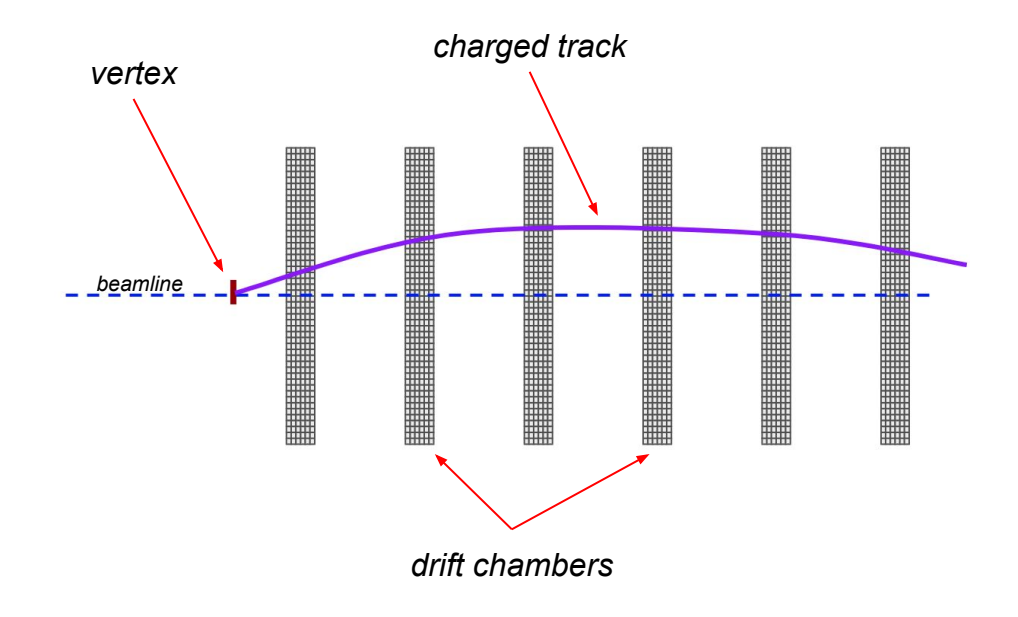

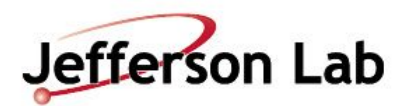

## Model training = Curve fitting

**loss**

 $\chi^2 =$ 

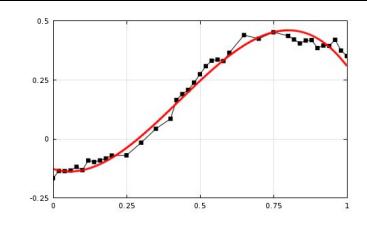

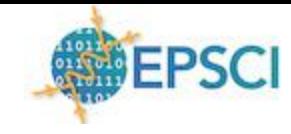

 $\lceil a/n_{\rm H} \rceil$ 

*mse* is the same as  $\chi^2$  minimization

*i.e. Minimize number of σ's the model is from data by adjusting model parameters*

*σi represents uncertainty in the yi values*

$$
\sigma_{q/p_t}^2 \sigma_{q/p_t}^2 \sigma_{q/p_t} \sigma_{q/p_t} \sigma_{tanl} \sigma_{q/p_t} \sigma_{D} \sigma_{q/p_t} \sigma_z \begin{bmatrix} \sigma_{q/p_t}^2 \sigma_{q/p_t} \sigma_{q/p_t} \sigma_{q/p_t} \sigma_z \\ \vdots \\ \sigma_{q}^2 \sigma_{q} \sigma_{tanl} \sigma_{q} \sigma_{q} \sigma_z \\ \vdots \\ \sigma_{p}^2 \sigma_{p} \sigma_{p} \sigma_z \end{bmatrix} \delta \vec{s}_i = (s_i^{l\vec{a}bel} - s_i^{model}) \quad \vec{s} = \begin{bmatrix} \tau_{l}F_l \\ \phi \\ \tau_{mnl} \\ \hline \tau_{l} \\ D \\ \hline \end{bmatrix}
$$

 $\sum_{i} \frac{[y_i - f(x_i)]^2}{\sigma^2}$ 

 $\chi_i^2 = \vec{\delta s_i}^{\intercal} \cdot C^{-1} \cdot \vec{\delta s_i}$  generalize

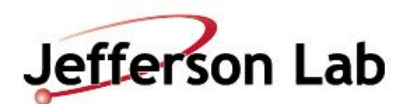

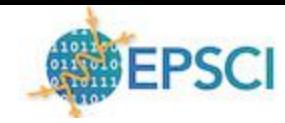

Inputs

## Using custom loss to fit a Tracking Model

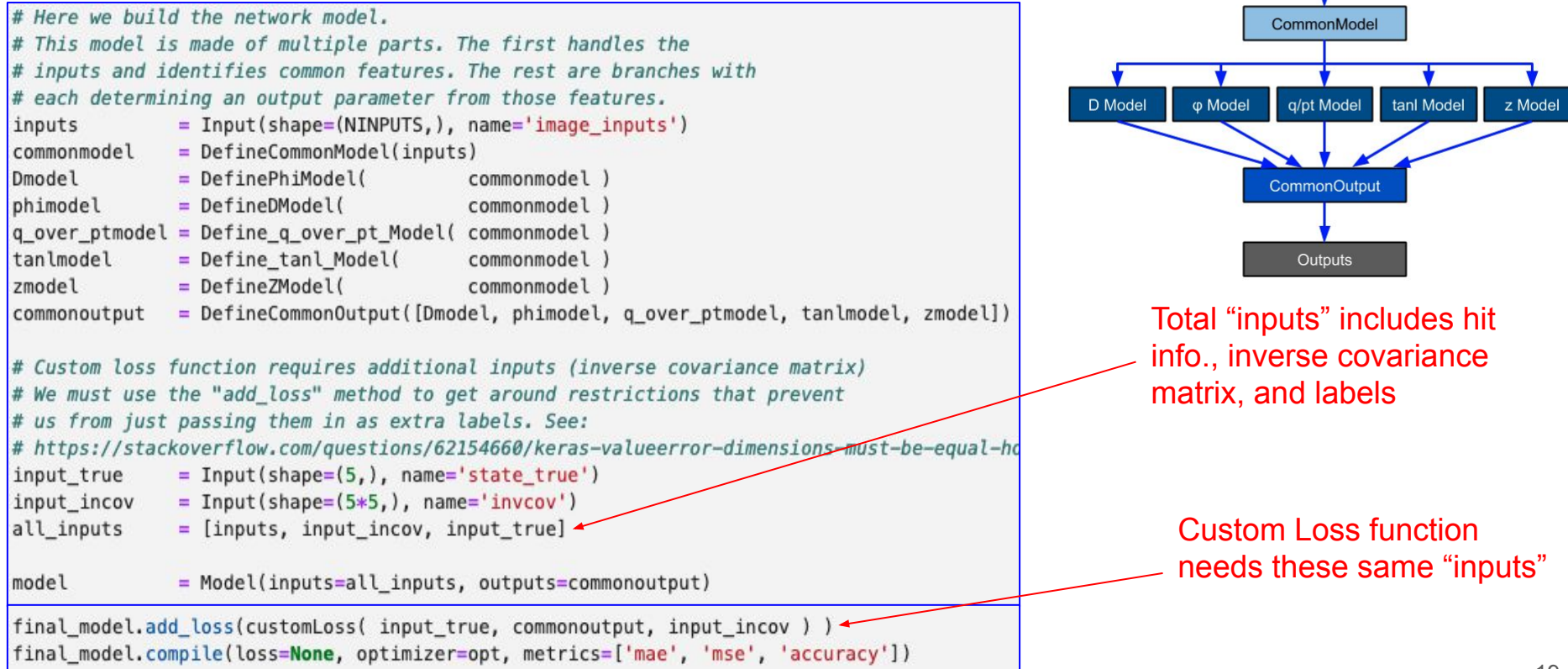

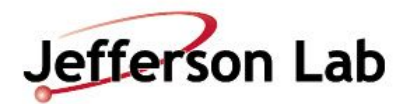

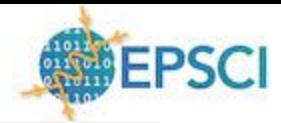

 $\chi_i^2 = \vec{\delta s_i}^\mathsf{T} \cdot C^{-1} \cdot \vec{\delta s_i}$ # Define custom loss function def customLoss(y true, y pred, invcov): batch size = tf.shape(y pred)[0] #  $n.b.$  y pred.shape[0] will not work for some reason in tfl print('y pred shape: ' + str(y pred.shape) ) # y pred shape is (batch, 5) print('y\_true shape: ' + str(y\_true.shape)) # y\_true shape is (batch, 5)  $print('invcov shape: ' + str(invcov.shape) )$  #  $inconv shape is (batch, 25)$  $y$  pred = K. reshape(y\_pred, (batch\_size, 5,1)) # y\_pred shape is now (batch, 5,1)  $y$ \_true = K.reshape(y\_true, (batch\_size, 5,1)) # y\_state shape is now (batch, 5,1)  $invcov = K$ . reshape( $invcov$ , (batch size, 5,5)) #  $invcov$  shape is now (batch, 5,5) # n.b. we must use tf.transpose here an not K.transpose since the latter does not allow perm argument  $invcov = tf.transpose(invcov, perm=[0,2,1])$  #  $invcov shape is now (batch, 5,5)$ # Difference between prediction and true state vectors  $y$  diff =  $y$  pred -  $y$  true # n.b. use "batch dot" and not "dot"!  $y_dot = K.batch_dot(invcov, y_diff)$ # y dot shape is (batch, 5, 1) *\*most of the effort is in*   $y_dot = K$ . reshape(y\_dot, (batch\_size, 1, 5)) #  $y_dot$  shape is now (batch, 1, 5) *getting the shapes right!* $y_l$  loss = K.batch\_dot(y\_dot, y\_diff) # y\_loss shape is (batch, 1, 1)  $y_{\text{loss}} = K \cdot \text{reshape}(y_{\text{loss}})$  (batch\_size,)) #  $y_{\text{loss}}$  shape is now (batch) return y loss

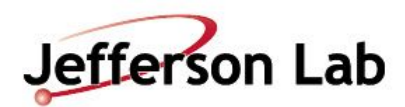

#### Testing the custom Loss function

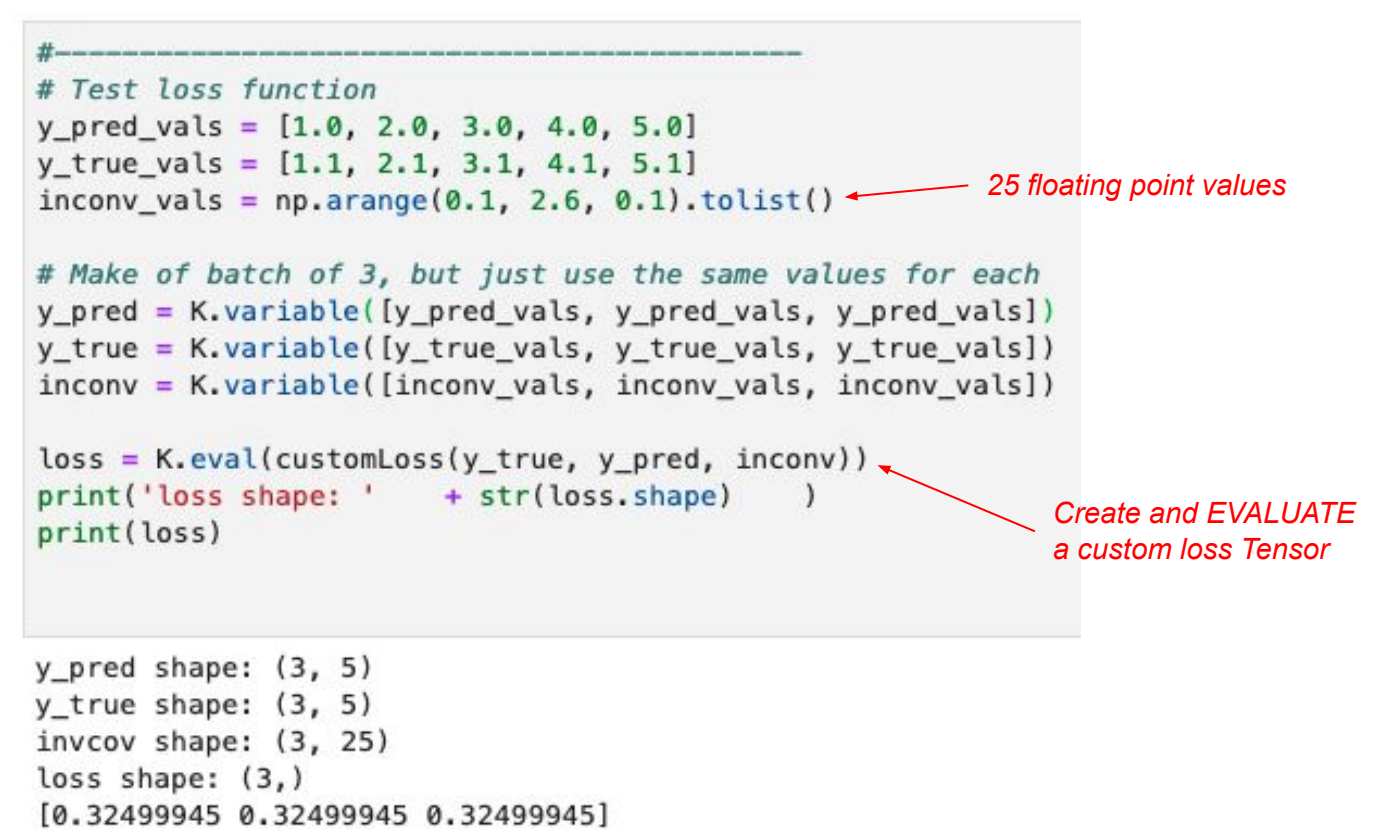

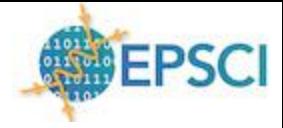

- Test loss function using a few known values
- Create backend variables to hold the values just like the layers do in the full model
- Pass in a small batch to ensure loss function handles batch dimension correctly

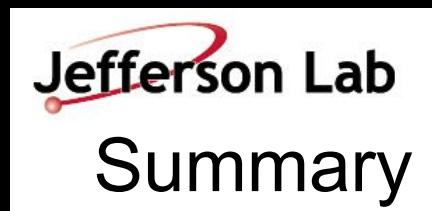

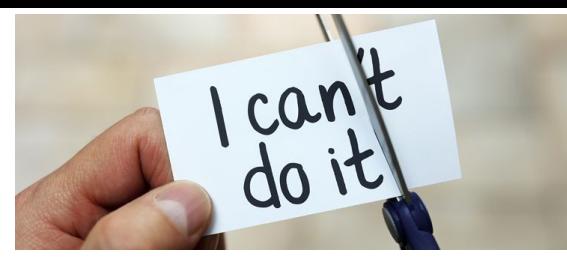

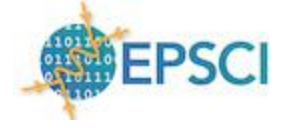

Custom Layers allow one to insert specific knowledge of mathematical forms into the model, potentially relaxing how deep the architecture needs to be

Custom Loss functions allow specific knowledge of the uncertainties to be applied while training regression models

Links to notebooks:

<https://github.com/faustus123/Jupyter/blob/master/2020.08.15.CustomLayers/2020.08.15.Multiplication.ipynb>

[https://github.com/faustus123/Jupyter/blob/master/2020.08.15.CustomLayers/2020.08.25.Mulitplication\\_customLayer.ipynb](https://github.com/faustus123/Jupyter/blob/master/2020.08.15.CustomLayers/2020.08.25.Mulitplication_customLayer.ipynb)

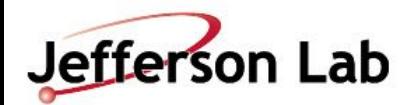

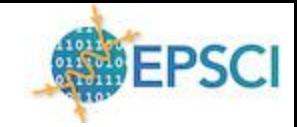

# Backup Slides

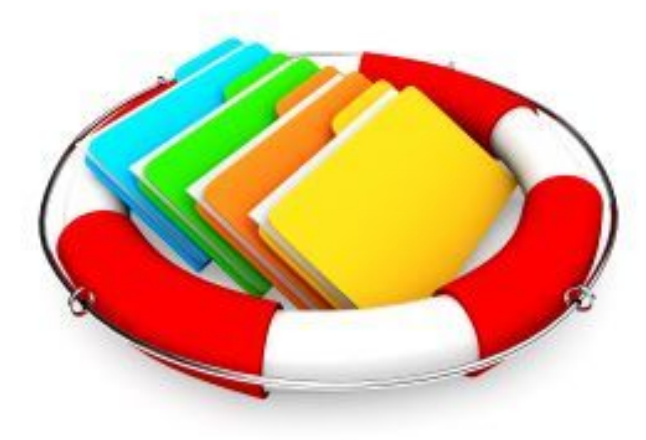

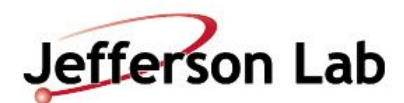

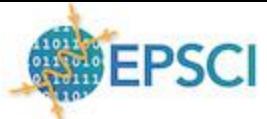

#### Alternative Way to Pass Extra Arguments to CustomLoss

```
# Define custom loss function
def customLoss2(y_true, y_pred):
   batch size = tf.shape(y pred) [0] # n.b. y pred.shape(0) will not work for some reason in tfl
   print('y pred shape: ' + str(y pred.shape) ) # y pred shape is (batch, 5)
   print('y true shape: ' + str(y true.shape) ) # y true shape is (batch, 49)
   print('y pred type: ' + str(type(y pred))) # y pred shape is (batch, 5)
   print('v true type: ' + str(type(v true))) # v true shape is (batch, 49)
   # Note that y pred only has the 5 state vector parameters while y true contains
   # all of the labels (event, state vector, covariance matrix, inverse cov., ...)
   # We peel off the state vector and inverse covariance here which are the parts
    # we need.
   y state = y true[:.1:6]
                                                    # y state shape is now (batch, 5)
   invcov = v true[:, 21:46]# invcov shape is now (batch, 25)
   y pred = K.reshape(y pred, (batch size, 5,1)) # y pred shape is now (batch, 5,1)
   y state = K. reshape(y state, (batch size, 5,1)) # y state shape is now (batch, 5,1)
   invcov = K.reshape(invcov, (batch size, 5,5)) # invcov shape is now (batch, 5,5)
   # n.b. we must use tf.transpose here an not K.transpose since the latter does not allow perm argument
   invcov = tf.transpose(invcov, perm=[0,2,1])# invcov shape is now (batch, 5,5)
   # Difference between prediction and true state vectors
   v diff = v pred - v state
   # n.b. use "batch dot" and not "dot"!
   v dot = K.batch dot(invcov, v diff)
                                                  # y dot shape is (batch, 5, 1)
   y_d dot = K. reshape(y_d dot, (batch_size, 1, 5)) # y_dot shape is now (batch, 1,5)
   y_loss = K.batch_dot(y_dot, y_diff)
                                                  # y loss shape is (batch, 1, 1)
   y \text{ loss} = K \cdot \text{reshape}(y \text{ loss}, \text{ (batch size,)})# y loss shape is now (batch)
   return y_loss
```
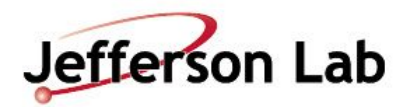

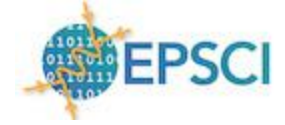

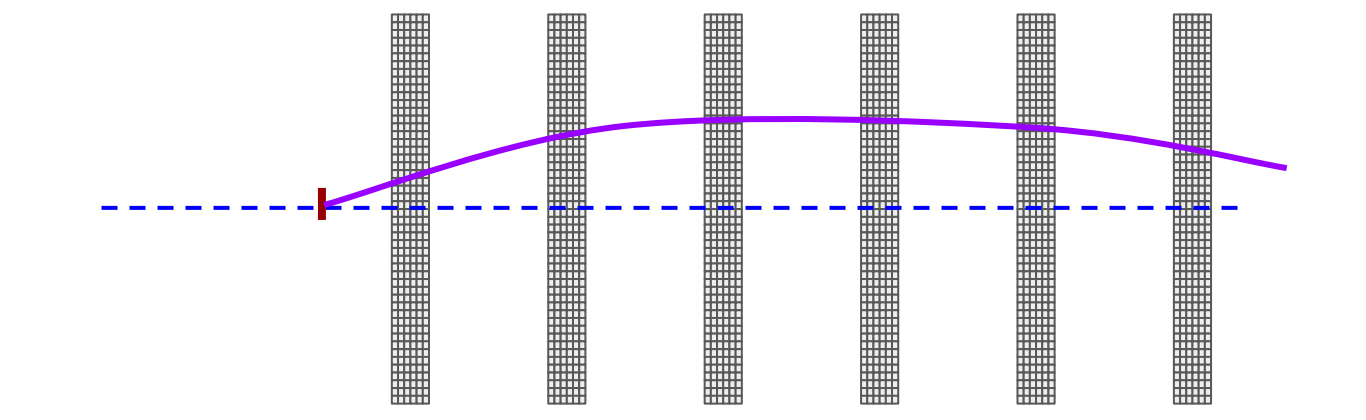